Continuous Performance Tests IPC Spring 2012

> Kore Nordmann (@koredn) Manuel Pichler (@manuelp)

> > June 6, 2012

Continuous Performance Tests 1 / 25

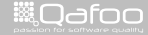

contect@gafoo.c<br>http://telks.gafoo.co

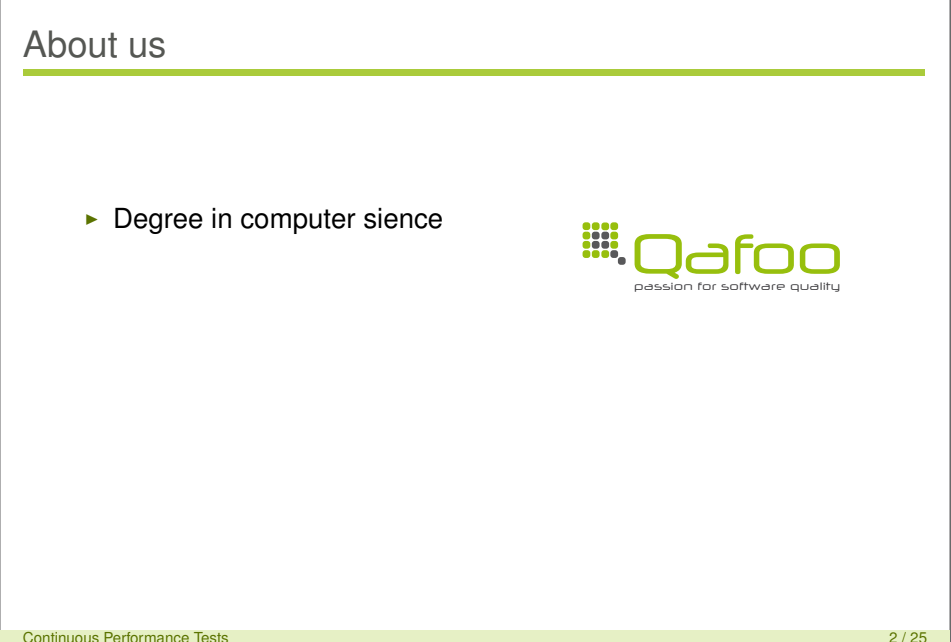

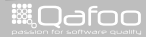

- $\triangleright$  Degree in computer sience
- $\blacktriangleright$  More than 10 years of professional PHP

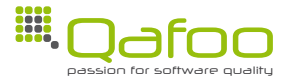

Continuous Performance Tests 2 / 25

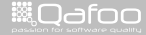

- $\triangleright$  Degree in computer sience
- $\triangleright$  More than 10 years of professional PHP
- $\triangleright$  Open source enthusiasts
- $\triangleright$  Contributing to various FLOSS projects

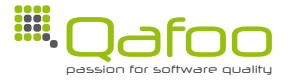

Continuous Performance Tests 2 / 25

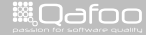

- $\triangleright$  Degree in computer sience
- $\triangleright$  More than 10 years of professional PHP
- $\triangleright$  Open source enthusiasts
- $\triangleright$  Contributing to various FLOSS projects

#### Co-founders of

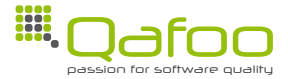

Continuous Performance Tests 2 / 25

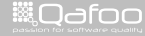

- $\triangleright$  Degree in computer sience
- $\triangleright$  More than 10 years of professional PHP
- $\triangleright$  Open source enthusiasts
- $\triangleright$  Contributing to various FLOSS projects

#### Co-founders of

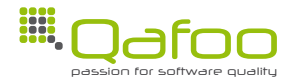

**We help people to create high quality web applications.**

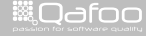

conta<mark>ct@</mark>qafoo.com<br>/http://talks.gafoo.com/

- $\triangleright$  Degree in computer sience
- $\triangleright$  More than 10 years of professional PHP
- $\triangleright$  Open source enthusiasts
- $\triangleright$  Contributing to various FLOSS projects

#### Co-founders of

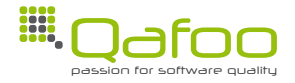

**We help people to create high quality web applications.**

<http://qafoo.com>

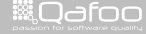

# **Outline**

#### [Motivation](#page-7-0)

#### [Conclusion](#page-84-0)

Continuous Performance Tests 3 / 25

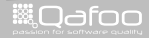

<span id="page-7-0"></span>

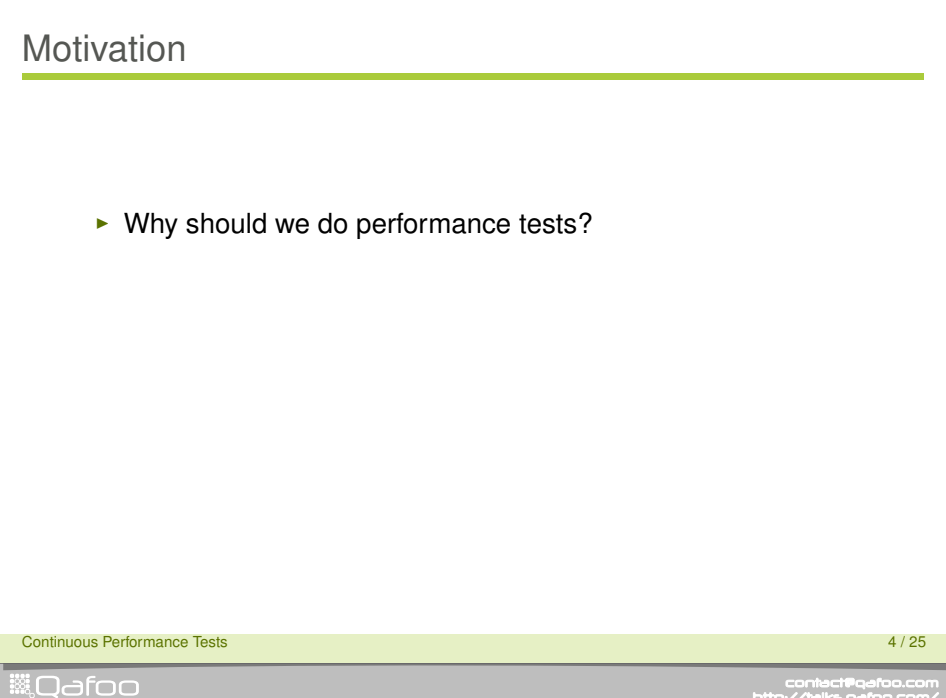

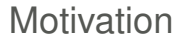

#### $\triangleright$  Why should we do performance tests?

- $\blacktriangleright$  Locate unknown bottlenecks
- $\triangleright$  Mesaure behaviour of the full stack

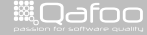

# **Motivation**

#### $\triangleright$  Why should we do performance tests?

- $\triangleright$  Locate unknown bottlenecks
- $\triangleright$  Mesaure behaviour of the full stack

#### $\triangleright$  Why should we do that continuously?

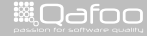

# **Motivation**

#### $\triangleright$  Why should we do performance tests?

- $\triangleright$  Locate unknown bottlenecks
- $\triangleright$  Mesaure behaviour of the full stack

#### $\triangleright$  Why should we do that continuously?

- $\blacktriangleright$  Find performance regressions
- $\blacktriangleright$  Ensure optimizations are persistent

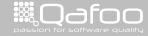

conte<mark>ct@</mark>qefoo.c<br>http://telks.gefoo.co

 $\triangleright$  Often misused tools

Continuous Performance Tests 5 / 25

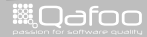

- $\triangleright$  Often misused tools
	- $\overline{\phantom{a}}$  sieve
	- $\rightarrow$  ApacheBench (ab)

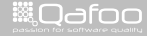

- $\triangleright$  Often misused tools
	- $\blacktriangleright$  sieve
	- $\triangleright$  ApacheBench (ab)

#### $\blacktriangleright$  Testing for micro-optimizations

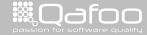

- $\triangleright$  Often misused tools
	- $\blacktriangleright$  sieve
	- $\triangleright$  ApacheBench (ab)
- $\blacktriangleright$  Testing for micro-optimizations
	- $\blacktriangleright$  Evaluating Hello-World-examples of Frameworks

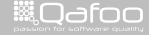

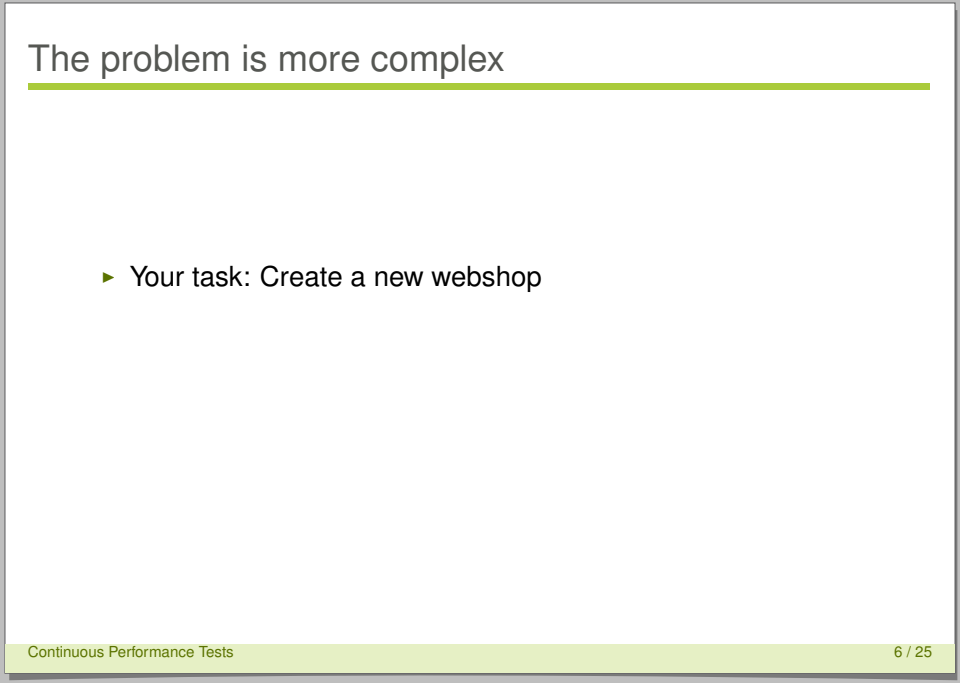

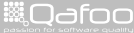

## The problem is more complex

#### $\blacktriangleright$  Your task: Create a new webshop

 $\blacktriangleright$  Assume it's march

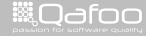

## The problem is more complex

#### $\triangleright$  Your task: Create a new webshop

- $\blacktriangleright$  Assume it's march
- $\blacktriangleright$  The deadline is October this year, right before Christmas

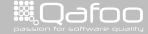

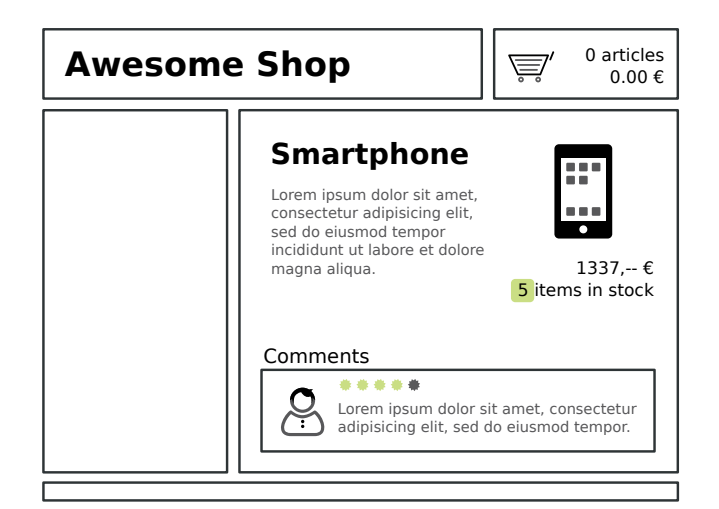

Continuous Performance Tests 7 / 25

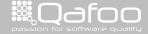

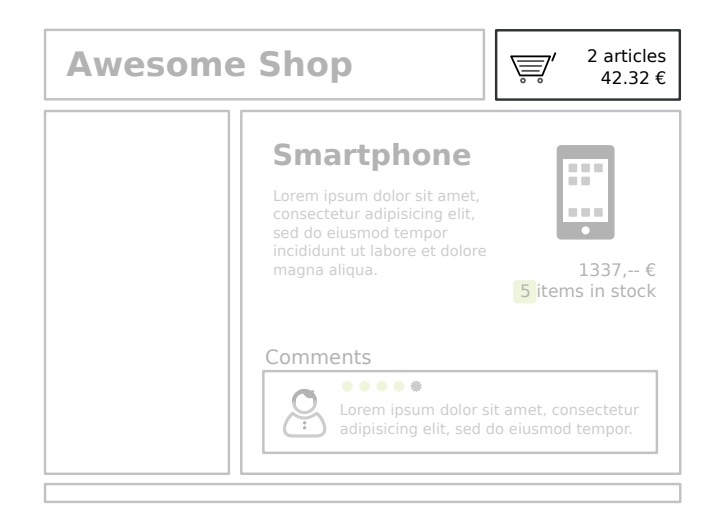

Continuous Performance Tests 7 / 25

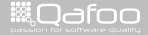

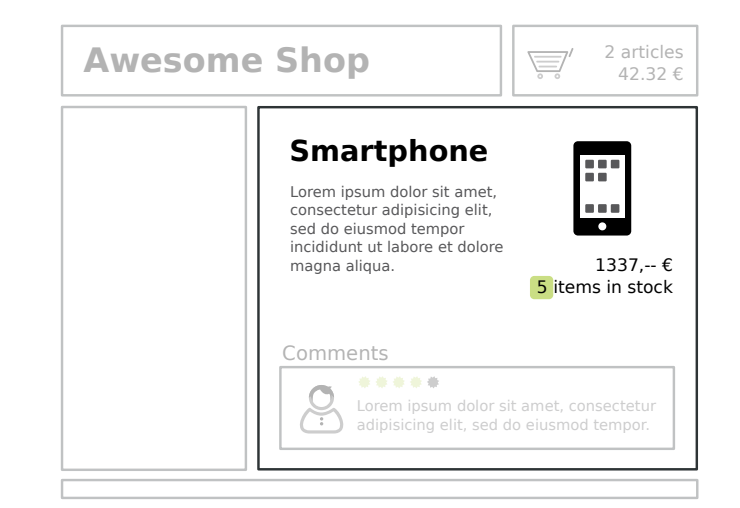

Continuous Performance Tests 7 / 25

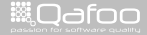

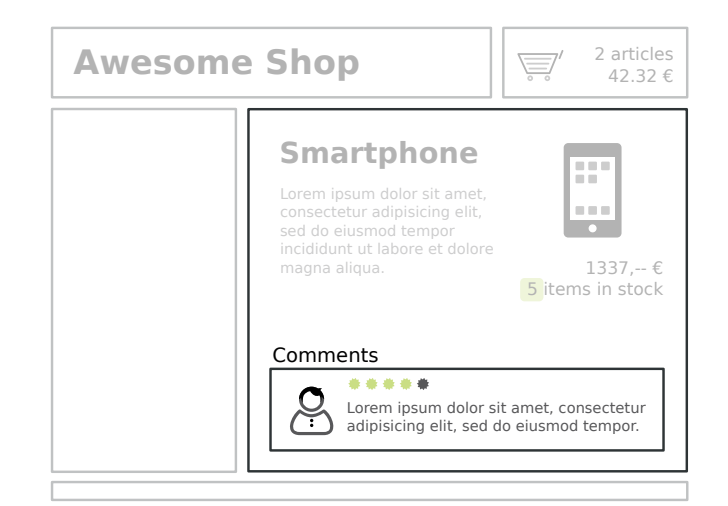

Continuous Performance Tests 7 / 25

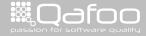

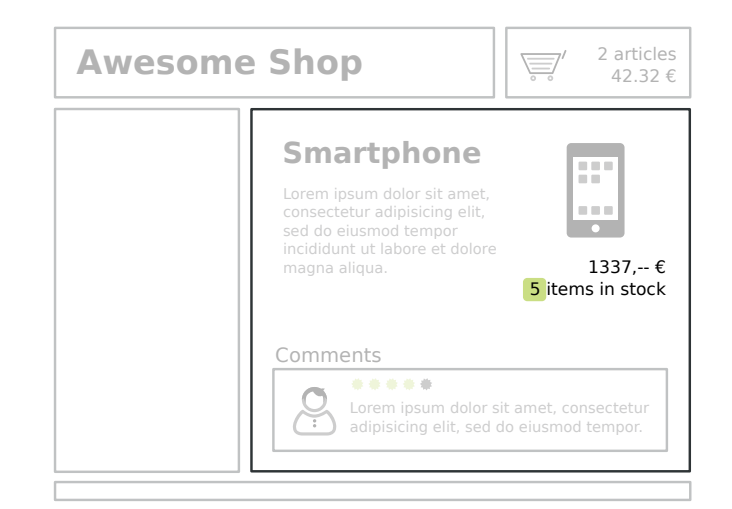

Continuous Performance Tests 7 / 25

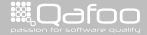

#### $\blacktriangleright$  JMeter

Continuous Performance Tests 8 / 25

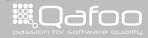

- $\blacktriangleright$  JMeter
	- $\triangleright$  Complex user paths

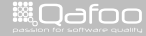

#### $\blacktriangleright$  JMeter

- $\triangleright$  Complex user paths
- $\triangleright$  Concurrend requests

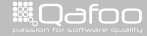

#### $\blacktriangleright$  JMeter

- $\triangleright$  Complex user paths
- $\triangleright$  Concurrend requests
- $\triangleright$  Record on proxy

Continuous Performance Tests 8 / 25

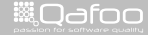

#### $\blacktriangleright$  JMeter

- $\triangleright$  Complex user paths
- $\triangleright$  Concurrend requests
- $\triangleright$  Record on proxy
- $\triangleright$  Clustering

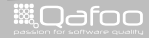

## JMeter 101

- $\blacktriangleright$  Thread Group
- $\triangleright$  Controller
- $\triangleright$  Config Element
- $\blacktriangleright$  Timer
- $\blacktriangleright$  Sampler

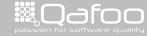

### Getting started

#### $\triangleright$  Create a test plan

 $\triangleright$  What do users actually do on your site?

Continuous Performance Tests 10 / 25

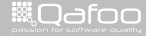

### Getting started

 $\triangleright$  Create a test plan

- $\triangleright$  What do users actually do on your site?
- $\blacktriangleright$  Example:
	- $\triangleright$  Random browser
	- $\triangleright$  User registration
	- $\triangleright$  Sign on
	- $\blacktriangleright$  Shopping with checkout
	- $\triangleright$  Commenting products

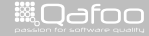

# Using JMeter

# Demo

Continuous Performance Tests 11 / 25

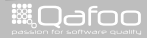

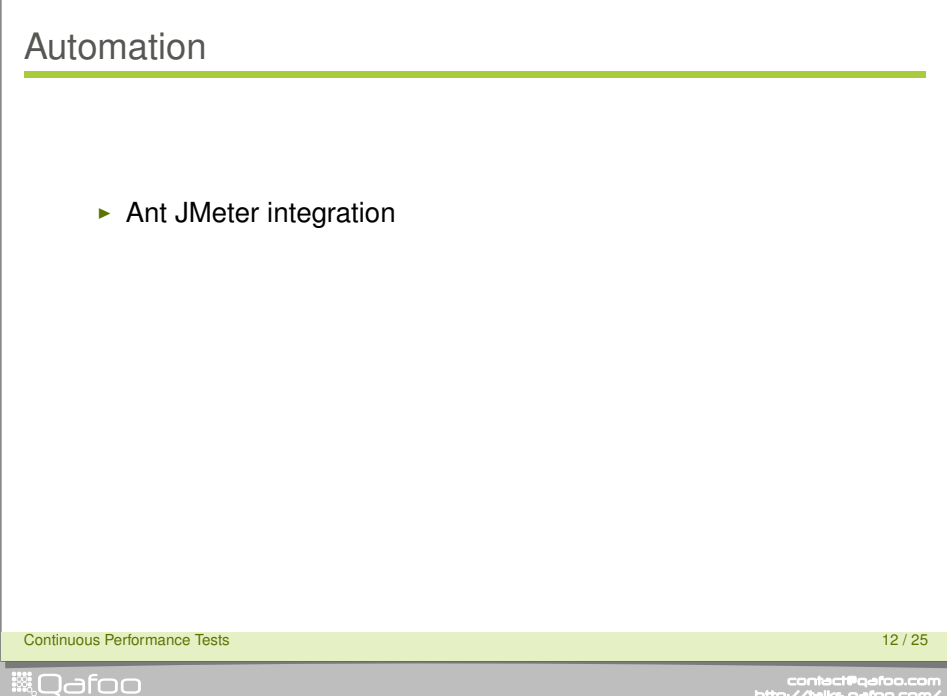

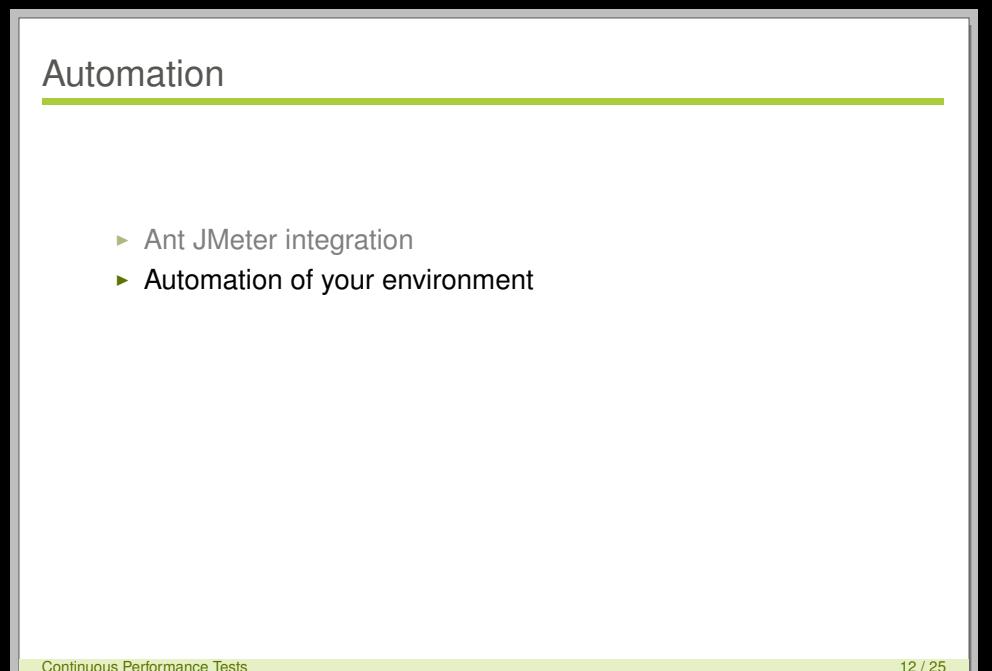

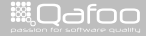

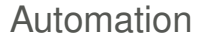

#### $\blacktriangleright$  Ant JMeter integration

- $\blacktriangleright$  Automation of your environment
	- $\triangleright$  Setting up different software versions

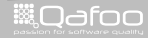
### $\blacktriangleright$  Ant JMeter integration

- $\blacktriangleright$  Automation of your environment
	- $\triangleright$  Setting up different software versions
	- $\blacktriangleright$  Testing with different extensions

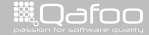

### $\triangleright$  Ant JMeter integration

### $\blacktriangleright$  Automation of your environment

- $\triangleright$  Setting up different software versions
- $\blacktriangleright$  Testing with different extensions
- $\blacktriangleright$  Running different database setups

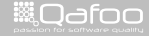

conta<mark>ct@</mark>qafoo.com<br>/http://talks.gafoo.com/

### $\triangleright$  Ant JMeter integration

### $\blacktriangleright$  Automation of your environment

- $\triangleright$  Setting up different software versions
- $\blacktriangleright$  Testing with different extensions
- $\blacktriangleright$  Running different database setups
- $\blacktriangleright$  Handling multi-node environments

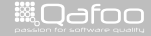

conta<mark>ct@</mark>qafoo.com<br>/http://talks.gafoo.com/

### $\triangleright$  Ant JMeter integration

### $\blacktriangleright$  Automation of your environment

- $\triangleright$  Setting up different software versions
- $\blacktriangleright$  Testing with different extensions
- $\blacktriangleright$  Running different database setups
- $\blacktriangleright$  Handling multi-node environments
- Plain Ant or Puppet, Chef, Vagrant

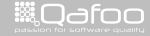

conta<mark>ct@</mark>qafoo.com<br>/http://talks.gafoo.com/

```
26 <target name="build−apc−bytecode−cache−user−cache−file"<br>"depends="setup−apc−bytecode−file −cache, <sub>~</sub>−build
 28 description="-> Aun with APC opcode cache and file based cache . " />
 30 compost name="build−apc−bytecode−cache−user−cache−apc"<br>"depends="setup−apc−bytecode−apc−cache ,u−build "
 32 description="-> CRun with APC opcode cache and APC based cache." />
211 <t<mark>arget name="−remote−exec-parallel"></mark><br>212 <subant target="${target}" inheritall="true"><br>213 <tileset dir="${nroiect dir}" includes="s
213 <fileset dir="${project.dir}" includes="server*.xml" /><br>214 </subant>
214 </ subant>
215 </ t a r g et >
217 <target name="-remote-exec"><br>218 <sshexec command="${command}"<br>219 - username="${ssh_user
219 username="${ssh.username}"<br>220 username="${ssh.password}"
220 password="${ssh.password}"<br>221 host="${hostname}"
221 host="\${hostname}"<br>222 trust="true" />
222 trust="true" />
             \langle target >
```
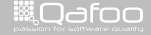

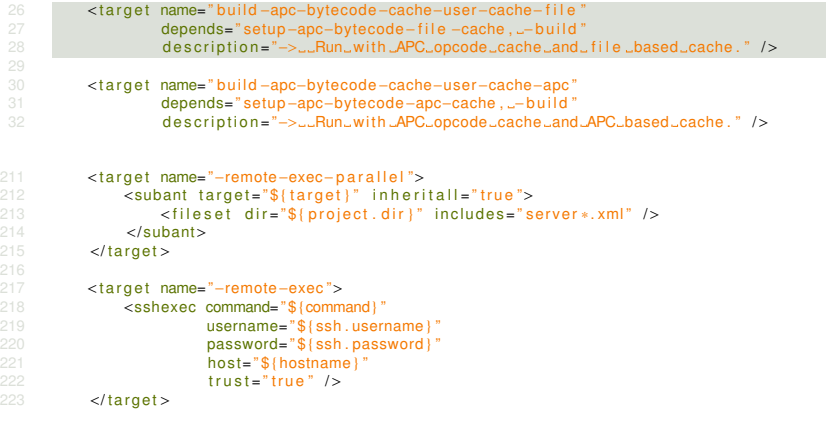

Continuous Performance Tests 13 / 25

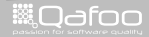

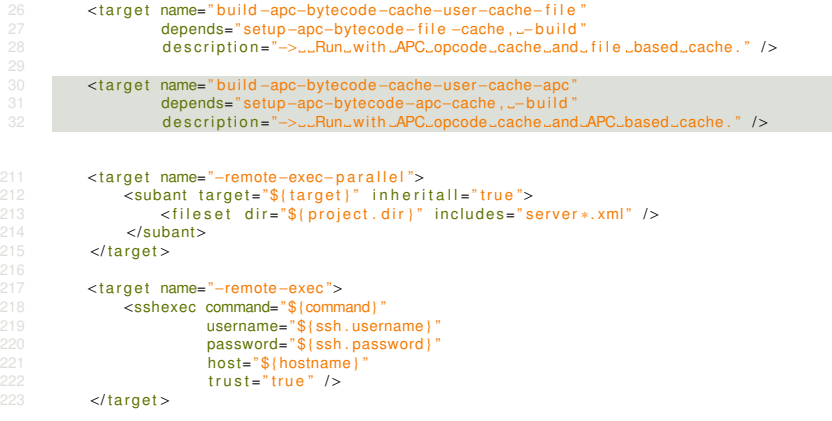

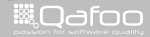

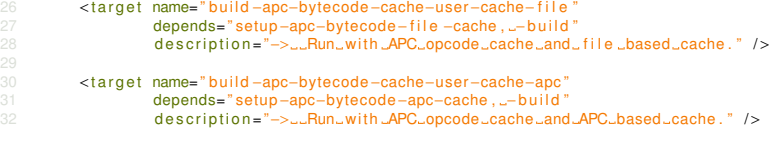

```
211 <target name="-remote-exec-parallel"><br>212 <subant target="${target}" inheri
<sup>212</sup> <subant target="${target}" inheritall="true"><br>213 <fileset dir="${project.dir}" includes="s
213 \leq fileset dir="${project.dir}" includes="server*.xml" /><br>214 \leq/subant>
214 </ subant>
215 </ t a r g et >
```

```
217 <target name="-remote-exec"><br>218 <sshexec command="${comm
<sup>218</sup> < sshexec command="${command}"<br><sup>219</sup> username="${ssh.userr
219 username="${ssh.username}"<br>220 username="${ssh.password}"
220 password="\frac{20}{221} password=" \frac{1}{221} host=" \frac{2}{3} (hostname ) "
221 host="$ (host="ure)' > 222222 \leftarrow \leftarrow
```

```
\langle target >
```
Continuous Performance Tests 13 / 25

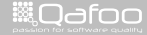

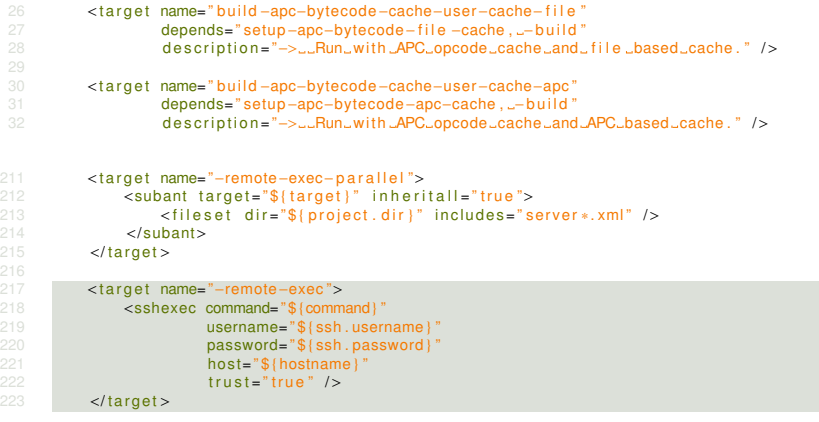

Continuous Performance Tests 13 / 25

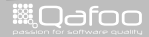

```
454 <target name="-restart-host"><br>455 <antcall target="-remote-exec">
455 <antcall target="-remote-exec"><br>456 <aparam name="command" value="shutdown -r now" /><br>457 <b></antcall>
457 \le \sqrt{3} ant call >459 \leqecho taskname="waitfor" message="Wait_for \mathcal{L} { hostname } to stop ..." /><br>460 \leqwaitfor maxwait-"5" maxwaitunit-"minute" checkevery-"100">
460 Example 100 \leq wait for maxwait="5" maxwaitunit=" minute" checkevery=\frac{1}{2}100">
461 <not> <
462 \leftarrow http url=" http ://${hostname}"/> 463 \leftarrow/not>
463 </ not>
464 </ w a i t f o r >
466 \leq echo taskname="waitfor" message="Wait for \sqrt{s} { hostname } is \sqrt{s} again ..." />
467 Example 100 Section Additional Act of the Section Act of the Section Act of the Section Act of the Section Act of the Section Act of the Section Act of the Section Act of the Section Act of the Section Act of the Sec
468 \n  <i>http</i> <i>url</i> = " <i>http</i> <math>://${hostname}</math>?" />469 </waitfor><br>470 </target>
```
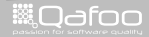

```
454 <target name="-restart-host"><br>455 <antcall target="-remote-exec">
455 <a n t c a l l t a r g e t ="−remote−exec ">
456 <param name="command" value=" shutdown −r now" />
457 \le \sqrt{3} ant\c{all} >459 \leqecho taskname="waitfor" message="Wait_for \mathcal{L} { hostname } to stop ..." /><br>460 \leqwaitfor maxwait-"5" maxwaitunit-"minute" checkevery-"100">
460 Example 100 \leq wait for maxwait="5" maxwaitunit=" minute" checkevery=\frac{1}{2}100">
461 <not> <
462 \leftarrow http url=" http ://${hostname}"/> 463 \leftarrow/not>
463 </ not>
464 </ w a i t f o r >
466 \leq echo taskname="waitfor" message="Wait for \sqrt{s} { hostname } is \frac{1}{s} again ..." />
467 Example 100 Section Additional Act of the Section Act of the Section Act of the Section Act of the Section Act of the Section Act of the Section Act of the Section Act of the Section Act of the Section Act of the Sec
468 \n  <i>http</i> <i>url</i> = " <i>http</i> <math>://${hostname}</math>?" />469 </waitfor><br>470 </target>
```
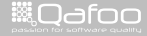

```
454 <target name="-restart-host"><br>455 <antcall target="-remote-exec">
455 <antcall target="-remote-exec"><br>456 <aparam name="command" value="shutdown -r now" /><br>457 <b></antcall>
457 \le \sqrt{3} ant call >459 \leqecho taskname="waitfor" message="Wait_for \mathcal{L} { hostname } \mathcal{L} to \mathcal{L}stop . . . " /><br>460 \leqwaitfor maxwait-"5" maxwaitunit-"minute" checkevery-"100"
460 Example 100 \leq waitfor maxwait="5" maxwaitunit="minute" checkevery=^{\circ}100"><br>461 Example 2015
461 <not>
462 \leftarrow http url=" http://${hostname}"/><br>463 \leftarrow/not>
463 </ not>
464 </ w a i t f o r >
466 \leq echo taskname="waitfor" message="Wait for \sqrt{s} { hostname } is \frac{1}{s} again ..." />
467 Example 100 Section Additional Act of the Section Act of the Section Act of the Section Act of the Section Act of the Section Act of the Section Act of the Section Act of the Section Act of the Section Act of the Sec
```

```
468 \leftarrow http url="http://$(hostname)''/>469 \leftarrow /waitfor \leftarrow469 </waitfor><br>470 </target>
```
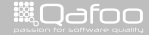

```
454 <target name="-restart-host"><br>455 <antcall target="-remote-exec">
455 <antcall target="-remote-exec"><br>456 <aparam name="command" value="shutdown -r now" /><br>457 <b></antcall>
457 \le \sqrt{3} ant call >459 \leqecho taskname="waitfor" message="Wait_for \mathcal{L} { hostname } to stop ..." /><br>460 \leqwaitfor maxwait-"5" maxwaitunit-"minute" checkevery-"100">
460 Example 100 \leq wait for maxwait="5" maxwaitunit=" minute" checkevery=\frac{1}{2}100">
461 <not> <
462 \leftarrow http url=" http ://${hostname}"/> 463 \leftarrow/not>
463 </ not>
464 </ w a i t f o r >
466 \leq \leq \leq \leq \leq \leq \leq \leq \leq \leq \leq \leq \leq \leq \leq \leq \leq \leq \leq \leq \leq \leq \leq \leq \leq \leq \leq \leq \leq \leq \leq \leq \leq \leq \leq \leq 467 Example 100 Section Additional Act of the Section Act of the Section Act of the Section Act of the Section Act of the Section Act of the Section Act of the Section Act of the Section Act of the Section Act of the Sec
468 \n  <http://${hostname}" / > 469
469 </ w a i t f o r >
470 </ t a r g et >
```
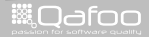

```
421 <target name="imeter" depends="-settings-init .-start-imeter" />
423 <t a r g e t name="−s t a r t −jm et e r ">
424 <a n t c a l l t a r g e t ="−s t a r t −jmete r −befo re−hook " />
426 \leqjmeter jmeterhome="${|ocal.jmeter.home.dir}"<br>427 resultlog = "$|local|.imeter|.log;fille|"427 resultiog="${local .jmeter .log . file }"<br>428 testolan="${local .imeter .test .dir }/$
                                 t est plan = "$ { |o c a | , imeter , t e st . dir 1/ $ { imeter . file 1 ">
430 <p r o p e rt y name=" jm et e r . data . d i r " value=" $ { l o c a l . p r o j e c t . data . d i r } " />
431 <p r o p e rt y name=" jm et e r . rampup . time " value=" $ { jm et e r . rampup . time } " />
432 <p r o p e rt y name=" jm et e r . e x e c ut i o n . time " value=" $ { jm et e r . e x e c ut i o n . time } " />
433 </imeter>
435 <antcall target="-start-jmeter-after-hook" /><br>436 </target>
               \langle target >
```
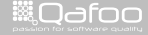

```
421 <target name="imeter" depends="-settings-init .-start-imeter" />
423 <t a r g e t name="−s t a r t −jm et e r ">
424 <a n t c a l l t a r g e t ="−s t a r t −jmete r −befo re−hook " />
426 <jm et e r jmeterhome=" $ { l o c a l . jm et e r . home . d i r } "
427 resultlog="${|ocal .jmeter.log.file}"<br>428 festplan="${|ocal .jmeter.test.dir}/$
                                testplan = "$(local.ineter.test.dir)/$(jmeter.file)">
430 <p r o p e rt y name=" jm et e r . data . d i r " value=" $ { l o c a l . p r o j e c t . data . d i r } " />
431 <p r o p e rt y name=" jm et e r . rampup . time " value=" $ { jm et e r . rampup . time } " />
432 <p r o p e rt y name=" jm et e r . e x e c ut i o n . time " value=" $ { jm et e r . e x e c ut i o n . time } " />
433 </imeter>
```

```
435 <antcall target="-start-jmeter-after-hook" /><br>436 </target>
           \langle target >
```
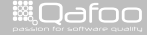

```
351 <target name="-backup-data-from-host"><br>352 <scp remotefile="$(ssh.username):$(ssh.password)@${hostname}:'$(remote.webserver.<br>852 error.log}'"
                        error. log } ' "
353 localtofile="${local.builddir}/${hostname}-error.log"<br>354 trust="true" />
                       trust = " true" />
                 <scp remotefile="\frac{1}{3}{ssh.username }:\frac{1}{3}{ssh.password \frac{1}{3}{ hostname }: '\frac{1}{3}{ remote .webserver .
                        access.log } '"
357 localtofile="${|ocal .builddir}/${hostname}-access .log"<br>358 trust="true" />
                       trust = "true" />
                 \leqscp remotefile="\frac{1}{3}{ssh . username }: \frac{1}{3}{ssh . password }@${ hostname }: '\frac{1}{3}{ remote . php . error .
                        log'"
361 localtofile="${local.builddir}/${hostname}-php_errors.log"<br>362 trust="true"/>
                       trust = "true" / >\leqscp remotefile="${ssh.username}:${ssh.password}@${hostname}:'${remote.basedir}/
                        scripts/load.log'"
365 localtofile="${local, builddir}/${hostname}-load, log"
366 trust="true" />
            \langle target >
```
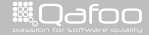

```
351 <target name="-backup-data-from-host"><br>352 <scp remotefile="${ssh.username}:${ssh.password}@${hostname}:'${remote.webserver.<br>852 = error.log}'"
                        error.log }'"
353 localtofile="${local.builddir}/${hostname}-error.log"<br>354 comparent in trust="true" />
                       trust = " true" />
                 <scp remotefile="\frac{1}{3}{ssh.username }:\frac{1}{3}{ssh.password \frac{1}{3}{ hostname }: '\frac{1}{3}{ remote .webserver .
                        access.log } '"
357 localtofile="${|ocal .builddir}/${hostname}-access .log"<br>358 trust="true" />
                       trust = "true" />
                 \leqscp remotefile="\frac{1}{3}{ssh . username }: \frac{1}{3}{ssh . password }@${ hostname }: '\frac{1}{3}{ remote . php . error .
                        log'"
361 localtofile="${local.builddir}/${hostname}-php_errors.log"<br>362 trust="true"/>
                       trust = "true" / >\leqscp remotefile="${ssh.username}:${ssh.password}@${hostname}:'${remote.basedir}/
                        scripts/load.log'"
365 localtofile="${local, builddir}/${hostname}-load, log"
366 trust="true" />
            \langle target >
```
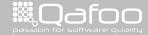

```
351 <target name="-backup-data-from-host"><br>352 <scp remotefile="$(ssh.username):$(ssh.password)@${hostname}:'$(remote.webserver.<br>852 error.log}'"
                      error. log } ' "
353 localtofile="${local.builddir}/${hostname}-error.log"<br>354 trust="true" />
                     trust = " true" />
               <scp remotefile="\{ssh .username}:\{ssh .password}@${hostname}: '\{remote .webserver .
                     access.log } '"
357 localtofile="${|ocal .builddir}/${hostname}-access .log"<br>358 trust="true" />
                    trust = "true" />
               <scp remotefile="${ssh.username}:${$sh.password}@${hostname}:'${remote.php.error.
                     log'"
361 localtofile="${local.builddir}/${hostname}-php_errors.log"<br>362 trust="true"/>
                     trust = "true" / >\leqscp remotefile="${ssh.username}:${ssh.password}@${hostname}:'${remote.basedir}/
                      scripts/load.log'"
365 localtofile="${local, builddir}/${hostname}-load, log"
366 trust="true" />
           \langle target >
```
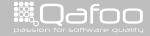

```
351 <target name="-backup-data-from-host"><br>352 <scp remotefile="$(ssh.username):$(ssh.password)@${hostname}:'$(remote.webserver.<br>852 error.log}'"
                         error. log } ' "
353 localtofile="${local.builddir}/${hostname}-error.log"<br>354 trust="true" />
                        trust = " true" />
                 <scp remotefile="\frac{1}{3}{ssh.username }:\frac{1}{3}{ssh.password \frac{1}{3}{ hostname }: '\frac{1}{3}{ remote .webserver .
                        access.log } '"
357 localtofile="${|ocal .builddir}/${hostname}-access .log"<br>358 trust="true" />
                       trust = "true" />
                 \epsilonscp remotefile="\s\epsilonsh . username \}:\ssh . password \partial \mathcal{O}(\epsilon) hostname \epsilon: '\epsilon (remote . php . error .
                        log } ' "
361 localtofile="${local.builddir}/${hostname}-php_errors.log"<br>362 trust="true"/>
                        trust = " true" />
                 \leqscp remotefile="${ssh.username}:${ssh.password}@${hostname}:'${remote.basedir}/
                         scripts/load.log'"
365 localtofile="${local, builddir}/${hostname}-load, log"
366 trust="true" />
            \langle target >
```
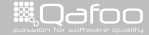

```
351 <target name="-backup-data-from-host"><br>352 <scp remotefile="$(ssh.username):$(ssh.password)@${hostname}:'$(remote.webserver.<br>852 error.log}'"
                         error. log } ' "
353 localtofile="${local.builddir}/${hostname}-error.log"<br>354 trust="true" />
                        trust = " true" />
                  <scp remotefile="\frac{1}{3}{ssh.username }:\frac{1}{3}{ssh.password \frac{1}{3}{ hostname }: '\frac{1}{3}{ remote .webserver .
                         access.log } '"
357 localtofile="${|ocal .builddir}/${hostname}-access .log"<br>358 trust="true" />
                        trust = "true" />
                  \leqscp remotefile="\frac{1}{3}{ssh . username }: \frac{1}{3}{ssh . password }@${ hostname }: '\frac{1}{3}{ remote . php . error .
                         log'"
361 localtofile="${local.builddir}/${hostname}-php_errors.log"<br>362 trust="true"/>
                        trust = "true" / >\leqscp remotefile="\frac{1}{2}{ ssh . username } : \frac{1}{2} { ssh . password }@${ hostname } : '\frac{1}{2} { remote . based ir } /
                         scripts/load.log'"
365 localtofile="${local.builddir}/${hostname}-load.log"
366 trust="true" />
            \langle target >
```
Continuous Performance Tests 16 / 25

**WOdfoo** 

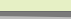

contact@qafoo.com<br>/http://talks.gafoo.com/

 $\blacktriangleright$  Test in a realistic environment

Continuous Performance Tests 17 / 25

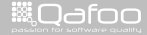

contect@qafoo.com<br>/http://telks.qafoo.com/

- $\blacktriangleright$  Test in a realistic environment
	- If your software runs in the cloud test against virtual environment
	- $\cdot$  If you use real hardware, also test against real hardware

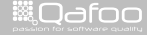

contact@qafoc<br>w//talks.oafoo.u

#### $\blacktriangleright$  Test in a realistic environment

- $\blacktriangleright$  If your software runs in the cloud test against virtual environment
- $\blacktriangleright$  If you use real hardware, also test against real hardware
- $\triangleright$  JMeter might have serious hardware requirements

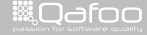

conta<mark>ct@</mark>qafoo.org<br>http://talks.gafoo.c

### $\triangleright$  Test in a realistic environment

- $\blacktriangleright$  If your software runs in the cloud test against virtual environment
- $\blacktriangleright$  If you use real hardware, also test against real hardware

### $\blacktriangleright$  JMeter might have serious hardware requirements

- $\blacktriangleright$  Use real hardware
- $\cdot$  Use the biggest VM available
- $\blacktriangleright$  Ensure that not the JMeter hardware is the bottleneck

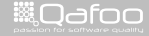

- $\blacktriangleright$  If your software runs in the cloud test against virtual environment
- $\blacktriangleright$  If you use real hardware, also test against real hardware
- $\triangleright$  JMeter might have serious hardware requirements
	- $\blacktriangleright$  Use real hardware
	- $\triangleright$  Use the biggest VM available
	- $\triangleright$  Ensure that not the JMeter hardware is the bottleneck
- $\triangleright$  Be sure that the network is not the bottleneck

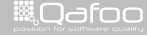

- $\blacktriangleright$  If your software runs in the cloud test against virtual environment
- $\blacktriangleright$  If you use real hardware, also test against real hardware
- $\triangleright$  JMeter might have serious hardware requirements
	- $\blacktriangleright$  Use real hardware
	- $\triangleright$  Use the biggest VM available
	- $\triangleright$  Ensure that not the JMeter hardware is the bottleneck
- $\triangleright$  Be sure that the network is not the bottleneck
	- $\triangleright$  See ifstat, iftop

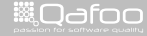

- $\blacktriangleright$  If your software runs in the cloud test against virtual environment
- $\blacktriangleright$  If you use real hardware, also test against real hardware
- $\triangleright$  JMeter might have serious hardware requirements
	- $\blacktriangleright$  Use real hardware
	- $\triangleright$  Use the biggest VM available
	- $\blacktriangleright$  Ensure that not the JMeter hardware is the bottleneck
- $\triangleright$  Be sure that the network is not the bottleneck
	- $\triangleright$  See ifstat, iftop
- $\blacktriangleright$  Measure several system metrics

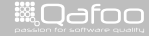

- $\blacktriangleright$  If your software runs in the cloud test against virtual environment
- $\blacktriangleright$  If you use real hardware, also test against real hardware
- $\triangleright$  JMeter might have serious hardware requirements
	- $\blacktriangleright$  Use real hardware
	- $\triangleright$  Use the biggest VM available
	- $\blacktriangleright$  Ensure that not the JMeter hardware is the bottleneck
- $\triangleright$  Be sure that the network is not the bottleneck
	- $\triangleright$  See ifstat, iftop
- $\blacktriangleright$  Measure several system metrics
	- $\triangleright$  See vmstat, top

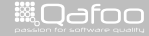

### Extended system metrics

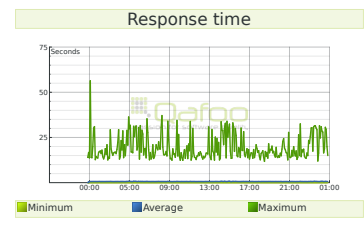

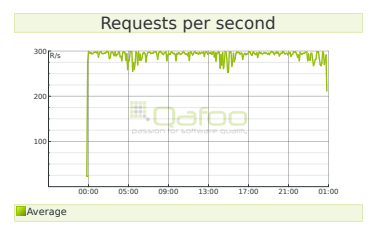

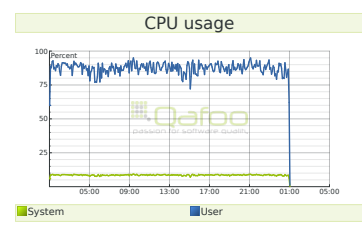

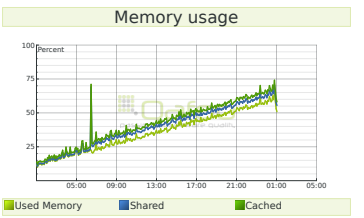

Continuous Performance Tests 18 / 25

**WOdfoo** 

contact@qafoo.com<br>//talks.gafoo.com/

#### $\blacktriangleright$  Jenkins

Continuous Performance Tests 19 / 25

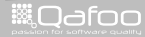

contect@qafoo.com<br>/http://telks.qafoo.com/

- $\blacktriangleright$  Jenkins
	- $\blacktriangleright$  Plugin available

Continuous Performance Tests 19 / 25

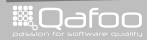

contact@qafoo.com<br>/http://talks.qafoo.com/

- $\blacktriangleright$  Jenkins
	- $\blacktriangleright$  Plugin available
- $\blacktriangleright$  Sonar

Continuous Performance Tests 19 / 25

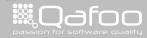

contact@qafoo.com<br>/http://talks.qafoo.com/

- $\blacktriangleright$  Jenkins
	- $\blacktriangleright$  Plugin available
- $\blacktriangleright$  Sonar
	- $\blacktriangleright$  JMeter Plugin available

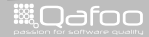

contect@qafoo.com<br>/http://talks.gafoo.com/

# Continuous testing with Jenkins

# Demo

Continuous Performance Tests 20 / 25

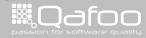

contect@qafoo.com<br>/http://telks.qafoo.com/

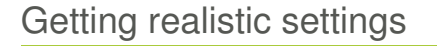

 $\triangleright$  Your customer usually only knows his AGOV/IVW values, like:

Continuous Performance Tests 21 / 25

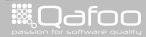

contact@qafoo.co<br>http://talks.gafoo.com

## Getting realistic settings

### $\triangleright$  Your customer usually only knows his AGOV/IVW values, like:

- $\cdot$  1.000.000 PIs per month
- $\cdot$  30.000 sold articles per month
- $\cdot$  45.000 registrations per month

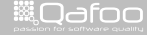

:ontact@qafoo.i<br>//talks.oafoo.ci
- $\cdot$  1.000.000 PIs per month
- $\cdot$  30.000 sold articles per month
- $\cdot$  45.000 registrations per month
- $\triangleright$  Believe us, you will get nothing more :-)

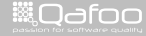

- $\cdot$  1.000.000 PIs per month
- $\cdot$  30.000 sold articles per month
- $\cdot$  45.000 registrations per month
- $\triangleright$  Believe us, you will get nothing more :-)
	- $\triangleright$  Ask for access statistics before Christmas and the ratio compared with regular months

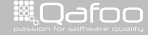

- $\cdot$  1.000.000 PIs per month
- $\cdot$  30.000 sold articles per month
- $\cdot$  45.000 registrations per month
- Believe us, you will get nothing more :-)
	- $\triangleright$  Ask for access statistics before Christmas and the ratio compared with regular months
	- $\triangleright$  Ask for hours with the highest conversion rates

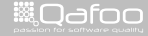

- $\cdot$  1.000.000 PIs per month
- $\cdot$  30.000 sold articles per month
- $\cdot$  45.000 registrations per month
- Believe us, you will get nothing more :-)
	- $\triangleright$  Ask for access statistics before Christmas and the ratio compared with regular months
	- $\triangleright$  Ask for hours with the highest conversion rates
	- $\blacktriangleright$  Maybe get the aggregated access logs from existing similar shops

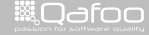

- $\triangleright$  Customer provided values, for a classic webshop:
	- $\cdot$  1.000.000 PIs per month
	- $\cdot$  30.000 sold articles per month
	- $\cdot$  45.000 registrations per month

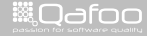

- $\triangleright$  Customer provided values, for a classic webshop:
	- $\cdot$  1.000.000 PIs per month
	- $\cdot$  30.000 sold articles per month
	- $\cdot$  45.000 registrations per month
- Per day:  $1.000.000/26 = 38.500$  (non-business)

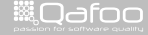

- $\triangleright$  Customer provided values, for a classic webshop:
	- $\cdot$  1.000.000 PIs per month
	- $\cdot$  30.000 sold articles per month
	- $\cdot$  45.000 registrations per month
- $\blacktriangleright$  Per day: 1.000.000/26 = 38.500 (non-business)
- Per hour:  $38.500/12 = 3.200$  (national shop)

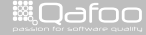

:antact@qafoo<br>//talks.oafoo.r

- $\triangleright$  Customer provided values, for a classic webshop:
	- $\cdot$  1.000.000 PIs per month
	- $\cdot$  30.000 sold articles per month
	- $\cdot$  45.000 registrations per month
- $\blacktriangleright$  Per day: 1.000.000/26 = 38.500 (non-business)
- Per hour:  $38.500/12 = 3.200$  (national shop)
- $\blacktriangleright$  Peak hour: 3.200  $\ast$  8 = 25.500 (18:00 to 19:00)

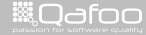

:ontact@qafoc<br>//talks.oafoo.i

- $\triangleright$  Customer provided values, for a classic webshop:
	- $\cdot$  1.000.000 PIs per month
	- $\cdot$  30.000 sold articles per month
	- $\cdot$  45.000 registrations per month
- Per day:  $1.000.000/26 = 38.500$  (non-business)
- Per hour:  $38.500/12 = 3.200$  (national shop)
- $\blacktriangleright$  Peak hour: 3.200  $*$  8 = 25.500 (18:00 to 19:00)
- Per second:  $25.500/3600 = 7PI/s$

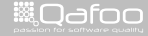

.contact@qafoo.<br>h://talks.cafoo.c

- $\triangleright$  Customer provided values, for a classic webshop:
	- $\cdot$  1.000.000 PIs per month
	- $\cdot$  30.000 sold articles per month
	- $\cdot$  45.000 registrations per month
- Per day:  $1.000.000/26 = 38.500$  (non-business)
- Per hour:  $38.500/12 = 3.200$  (national shop)
- $\blacktriangleright$  Peak hour: 3.200  $*$  8 = 25.500 (18:00 to 19:00)
- Per second:  $25.500/3600 = 7PI/s$
- $\triangleright$  Add Christmas / Easter bonus

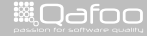

contact@gafoc<br>w/deller.cafoo

- $\triangleright$  Customer provided values, for a classic webshop:
	- $\cdot$  1.000.000 PIs per month
	- $\cdot$  30.000 sold articles per month
	- $\cdot$  45.000 registrations per month
- Per day:  $1.000.000/26 = 38.500$  (non-business)
- Per hour:  $38.500/12 = 3.200$  (national shop)
- $\blacktriangleright$  Peak hour: 3.200  $*$  8 = 25.500 (18:00 to 19:00)
- Per second:  $25.500/3600 = 7PI/s$
- $\triangleright$  Add Christmas / Easter bonus
- $\triangleright$  Add launch bonus

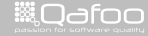

contact@gafoc<br>w/deller.cafoo

- $\triangleright$  Customer provided values, for a classic webshop:
	- $\cdot$  1.000.000 PIs per month
	- $\cdot$  30.000 sold articles per month
	- $\cdot$  45.000 registrations per month
- $\blacktriangleright$  Per day: 1.000.000/26 = 38.500 (non-business)
- $\blacktriangleright$  Per hour: 38.500/12 = 3.200 (national shop)
- $\blacktriangleright$  Peak hour: 3.200  $*$  8 = 25.500 (18:00 to 19:00)
- Per second:  $25.500/3600 = 7PI/s$
- $\triangleright$  Add Christmas / Easter bonus
- $\triangleright$  Add launch bonus
- ► So ... **50 PI/s** should be safe?
	- $\triangleright$  Spare resources for scaling are always a business decision
	- Provide with trade-off: Costs vs. downtime / slowness
	- $\blacktriangleright$  Fail gracefully

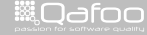

# **Outline**

[Motivation](#page-7-0)

#### [Conclusion](#page-84-0)

Continuous Performance Tests 23 / 25

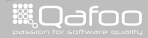

<span id="page-84-0"></span>

contect@qafoo.com<br>/http://telks.qafoo.com/

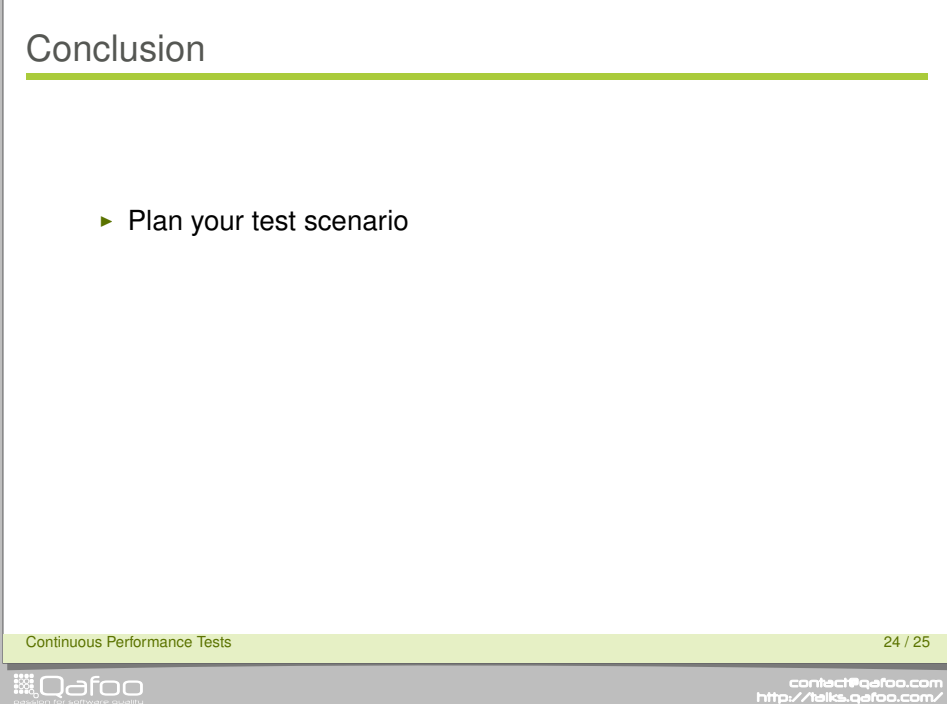

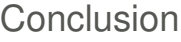

- $\blacktriangleright$  Plan your test scenario
- $\blacktriangleright$  Use realisitic thresholds

Continuous Performance Tests 24 / 25

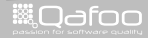

contact@qafoo.com<br>/http://talks.qafoo.com/

# **Conclusion**

- $\blacktriangleright$  Plan your test scenario
- $\blacktriangleright$  Use realisitic thresholds
- $\blacktriangleright$  Choose the right tool

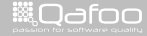

contact@qafoo.com<br>/http://talks.gafoo.com/

# **Conclusion**

- $\blacktriangleright$  Plan your test scenario
- $\blacktriangleright$  Use realisitic thresholds
- $\blacktriangleright$  Choose the right tool

# with care

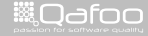

contact@gafoo.co<br>http://talks.gafoo.com

## Thanks for listening

- $\triangleright$  Rate this talk
	- $\blacktriangleright$  <https://joind.in/6662>
- $\blacktriangleright$  More about us:
	- <http://qafoo.com>

Continuous Performance Tests 25 / 25

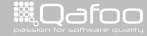

contact@gafoo.com<br>http://talks.gafoo.com